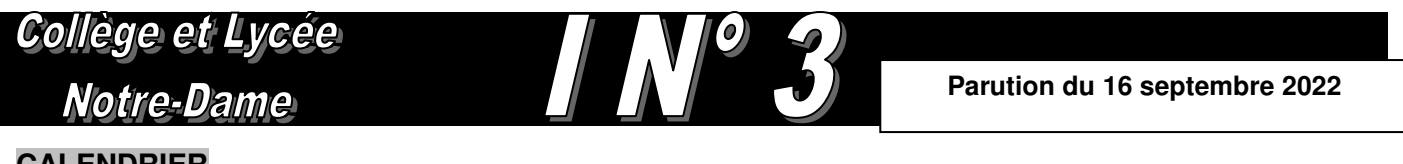

## **CALENDRIER**

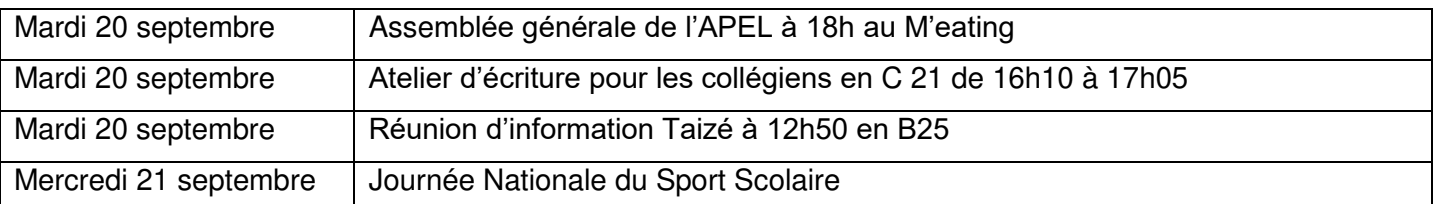

« J'ai des pensées très positives, et je pense que c'est ce qui m'aide le plus dans les moments difficiles »

Roger Federer

# Informations générales

# **Entrée et sortie dans l'établissement**

Il est obligatoire de présenter le carnet de correspondance à l'entrée de l'établissement, aussi bien le matin que l'après-midi.

Il est formellement interdit de sortir de l'établissement pendant les récréations du matin et de l'après-midi ainsi que les heures creuses dans l'emploi du temps. Tout manquement au règlement intérieur que chaque élève a signé sera sanctionné par deux heures de retenue.

# **Déplacements - Rappel**

Trois escaliers permettent l'accès aux différents locaux de l'établissement. Pour faciliter les déplacements de tous les élèves, nous vous demandons de respecter les consignes suivantes :

- L'escalier B est réservé aux élèves du collège. Les élèves qui se rendent en technologie empruntent l'escalier C et ceux qui se rendent au gymnase ou en multimédia (C26) empruntent l'escalier D.
- Ees escaliers C et D sont réservés aux élèves du lycée.

### **Changements d'emplois du temps affichés sur MBN**

ATTENTION : dans MBN, un cours modifié peut apparaître sous forme d'une séance « annulée » suivie d'une nouvelle séance au même horaire pour remplacement. Il faut bien lire les informations pour ne manquer aucun cours. En cas de doute sur les informations lues, adressez-vous à la vie scolaire.

### **Absences et retards**

En cas d'absence, les parents doivent en faire connaître le motif en remplissant la partie droite des billets bleus figurant dans le carnet de correspondance.

L'élève a l'obligation de se rendre à la vie scolaire dès son retour pour régulariser sa situation. Tout manquement sera sanctionné. Nous invitons également les élèves à consulter régulièrement la messagerie MBN. Le BVS utilisera souvent ce mode de communication.

### **Bilan de l'exercice d'évacuation**

Le bilan de l'exercice d'évacuation qui a eu lieu le 9 septembre dernier s'est bien déroulé dans l'ensemble. Les classes ont été évacuées rapidement. Cependant un effort reste à faire pour mener à bien ces exercices : les fenêtres et les portes sont à fermer en cas d'incendie pour éviter les appels d'air, les portes des salles de classes ne sont pas à fermer à clés pour permettre au secours d'accéder rapidement en cas de nécessité. Dès que l'alarme retentit, il est impératif d'arrêter les activités et d'évacuer le plus rapidement possible en respectant le protocole d'évacuation.

Dans les escaliers, les étages inférieurs sont prioritaires sur les étages supérieurs.

# **ASSR 1 et 2**

Les nouveaux élèves qui n'auraient pas passé les épreuves de l'ASSR1 et ASSR2 au cours de l'année de 5<sup>ème</sup> et de 3<sup>ème</sup> dans les établissements fréquentés précédemment sont priés de se signaler auprès de la Vie Scolaire. Des sessions seront organisées afin de faire passer ces épreuves obligatoires.

## **Temps de prière du mardi**

Les temps de prière du mardi de 12h à 12h15 reprennent à partir du 27 septembre. Rendez-vous chaque mardi à la chapelle pour cette respiration spirituelle au milieu du jour. Les élèves qui souhaiteraient aider à l'animation de ces temps de prière sont invités à se manifester auprès de Mme Huber.

## **Rappel : Bourse du second degré**

Toutes les informations concernant les bourses du second degré sont à consulter sur MBN. Date limite 14 octobre.

# Spécial Collège

## **Cours à 9h**

Les élèves qui ont cours à 8h55 et qui arrivent entre 8h et 8h55 doivent se rendre en permanence. Il est interdit de rester dans la cour ou de stationner devant l'établissement.

## **Tablettes et manuels numériques**

Les tablettes sont des outils de travail. L'usage principal de la tablette est la consultation des manuels et l'utilisation d'applications dans le cadre scolaire. Pour ne pas avoir de problème, il ne faut pas installer d'autres applications ni surcharger l'espace de stockage de la tablette avec des photos ou des vidéos.

En cas de dysfonctionnement, il sera demandé à l'élève de supprimer tout ce qui ne concerne pas l'usage scolaire de la tablette.

Quelques règles qui doivent devenir des habitudes :

- La tablette doit être chargée chaque soir, elle n'a pas à être branchée en classe. Une batterie annexe peut être utilisée si nécessaire.
- En salle de classe, la tablette doit rester à plat sans utilisation des étuis comme chevalet.
- Sans autorisation préalable d'utilisation, la tablette reste dans le sac.
- Les collégiens ne peuvent utiliser leur tablette qu'en salle de classe, au CDI ou en permanence. L'utilisation dans la cour ou dans un couloir est interdite.

## **Atelier d'écriture : Rappel**

.

Un atelier d'écriture est proposé les mardis de 16h10 à 17h05 avec Mme JORRY en salle C21. Les illustrateurs peuvent aussi venir s'ils veulent exercer leur talent. Le but de cet atelier : encourager l'expression par l'écriture ou le dessin, pour le plaisir de créer et de partager !

### **Ateliers d'anglais « English Club »**

Démarrage des ateliers d'anglais « English Club » le mardi 20 septembre à 13h10 en salle B22 pour les élèves de 4ème .

# Spécial Lycée

### **Réunion d'information Taizé**

Les élèves du lycée ont la possibilité de partir en voyage à Taizé pendant les vacances de la Toussaint. Taizé, village bourguignon, abrite une communauté religieuse œcuménique qui accueille des jeunes du monde entier. La journée, rythmée par des temps de prière marqués par chants et moments de silence, par la vie communautaire et par des temps d'enseignement et d'échanges permet de cultiver l'intériorité et de partager avec des jeunes lycéens d'autres horizons.

Une réunion d'information est proposée mardi 20 septembre en salle B25, à 12h50 pour les 1ères et les Tales et à 13h30 pour les élèves de 2ndes. Les élèves intéressés pourront ensuite s'inscrire auprès de Mme Huber.

### **Volontaires aide aux devoirs - Rappel**

Nous sommes à la recherche d'élèves pour assurer l'aide aux devoirs auprès des collégiens à l'étude du soir. Inscription au BVS pour connaître les détails de cette mission.

### **Codes WIFI pour les cours à La Doctrine Chrétienne**

Les codes de connexion des élèves de Notre Dame au wifi de La Doctrine Chrétienne sont disponibles et doivent être récupérés au secrétariat de La Doctrine Chrétienne.

# **Téléphone – Rappel au règlement**

Conformément au règlement intérieur du lycée nous vous rappelons que l'utilisation du téléphone est autorisée uniquement à **l'intérieur** du M'eating. En dehors de cet endroit, les appareils doivent rester dans les sacs.

## **Manuels numériques**

Les manuels numériques des lycéens sont accessibles à partir de l'ENT MonBureauNumérique. Avant de télécharger leurs manuels, les élèves doivent supprimer les anciennes applications, libérer de l'espace de stockage sur leur PC ou la réinitialiser si nécessaire. Les procédures d'installation sont consultables dans les actualités de MonBureauNumérique.

# Spécial Secondes

### **L'année de seconde, un nouveau palier d'orientation**

Nous vous recommandons d'adopter, le plus rapidement possible, les méthodes de travail nécessaires pour réussir en seconde. Vos professeurs de 3ème vous ont jugés aptes à suivre des études dans un lycée général : vous en avez les capacités, ayez confiance en vous et élevez votre ambition scolaire ! C'est vous seuls qui détenez les clés de la réussite, ne vous laissez pas surprendre ! Cela signifie :

- adopter dès maintenant une attitude de travail adéquate,
- créer une ambiance de classe positive, favorable au travail,
- travailler en petits groupes au sein de l'établissement (CDI, M'Eating). Cela vous permettra de créer une émulation entre vous, favorisant votre réussite.

# Spécial Premières et Terminales

### **Montée en classe des Spécialités**

La montée en classe pour les élèves en cours de spécialités s'effectue à 10h15 et 15h25. Veillez à monter en silence afin de respecter les autres élèves et leurs professeurs qui sont déjà en plein travail.